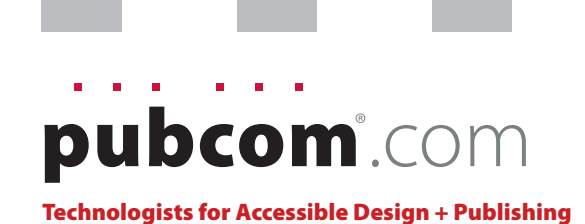

New Features in InDesign Updated for CC:2018

# Faux Text Frames and Sidebar Boxes

# And Bevi's "Push" Technique

Traditional text frames for sidebars, pull-quotes, reversed "bars" and similar formats cause problems with accessibility tags when an InDesign layout is exported to an accessible tagged PDF.

It's a conversion flaw that until corrected by Adobe, will create inaccessible PDF text when a text frame is anchored into another text frame.

Here are some design options — 3 formatting tricks — that can help you quickly design projects with these type of formats.

I've also included a sample set of styles to help you create your own templates with styles that use Bevi's "Push" Technique. Enjoy!

—Bevi Chagnon / bevi@pubcom.com

# Trick #1Faux "Bar" Heading

#### **Rule Above/Below**

This technique is great when you need a heading, title, subhead, or other short block of text that looks as if it's inside a colored frame.

It looks like a frame but it's created by making an exaggerated **Paragraph Rule** above or below the paragraph.

#### **Benefits:**

- Keeps the reading order of your story's text in tact, without using an additional anchored text frame that causes accessibility problems when exported to PDF.
- **One click formatting!** It's very easy to use—one click and the paragraph is formatted. Voilá!
- Design them skinny.
- Design them tall.
- Design them to span the width of a full column or page.
- Design them to extend only behind the actual text.
- Many "looks" from one technique.

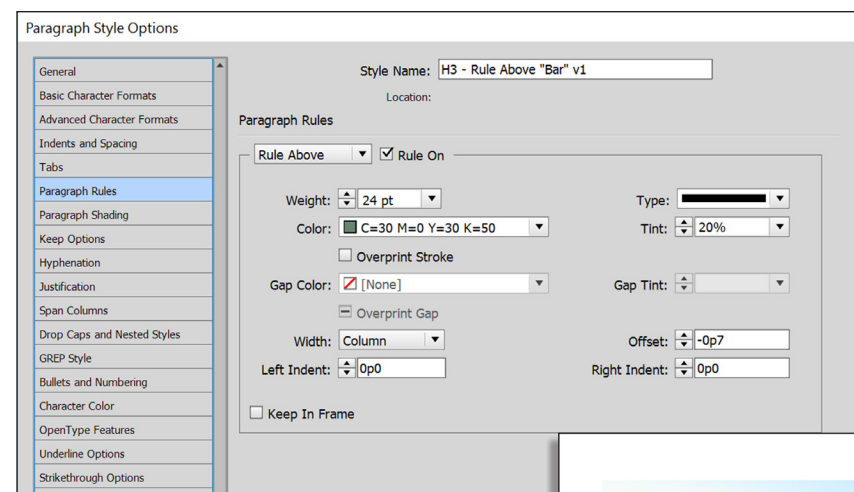

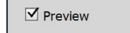

**Export Tagging** 

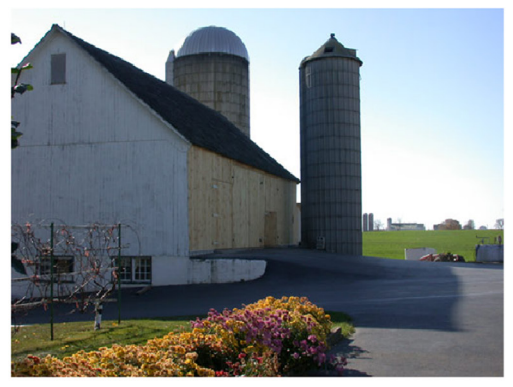

ment generally. Poverty drives people to place intolerable demands on their natural resources. The poor in many developing countries search relentlessly for fuelwood; they often cannot afford pollution abatement technology. High rates of population growth, combined with urgent economic problems in some countries, exacerbate pressure on the environment all the more. Without a doubt, long-term economic growth depends on protecting the environment. But decision<br>makers, with limited financial resources, are often forced to compromise the environment in order to meet the urgent needs of the people they serve. Pull Quote frame anchored here.

Analytical tools and practical programs have only begun to catch up with environmental problems. Basic economic recordkeeping, such as that to measure national economic growth, does not adequately take account of environmental destruction. Development activities that meet traditional economic criteria may do great damage to the environment. Placing a value on species of plants and animals that have yet to be studied requires a fundamental reassessment of environmental economic relationships.

Until recently, developing countries have generally regarded environmental protection as a luxury that only rich countries could afford. Today, these nations face overwhelming evidence that their future development is threatened by environmentally unsound practices, such as farming marginal land, clearing forests, permitting industrial pollution, and poisoning soil and water through improper

use of pesticides

For their part, industrial nations have come to see that maintaining a healthier environment at home depends on better management of natural resources both at home and abroad. Increasingly complex environmental problemsfrom climatic warming to loss of species-spill across international boundaries and become global problems. Industrial countries must adopt measures to check extravagant use of resources by their citizens and curb practices that pollute air, land, and water. They must also assist developing nations in arresting environmental destruction within their borders.

#### **Worldwide Change**

Successfully navigating through environmental challenges requires a new balance in development involving all nations. Contemporary needs must be met without compromising the ability of future generations to live healthy, prosperous lives. Curbing poverty, improving the quality of life, and safeguarding the environment must be mutually supportive global objectives. The goal, as the World Commission on Environment and Development and other international bodies have affirmed, is sustainable development a new era in which all countries learn to manage natural resources, not exhaust them.

The world of 150 years ago, when Darwin surveyed trop-

# Trick #2Faux Text Box

#### **Paragraph Shading**

Need a call-out box? Or maybe just a highlight for some body text?

This is the feature for that!

Create a new paragraph style that automatically puts a color background behind the text — without an additional text or graphic frame.

Use the new **Paragraph Shading** settings in your paragraph style to create the shaded background. Set the text as you normally would in **Basic Character Formats**, adjust the left/right indents in **Indents and Spacing**, and you have an instant call-out box.

#### **Benefits**

- Puts the "faux" box right in line with the rest of your body text so that you maintain an accessible, correct reading order in the PDF.
- **One click formatting!** It's very easy to use—one click and the paragraph is formatted. Voilá!
- Play with the Paragraph Shading settings to create many different "looks."

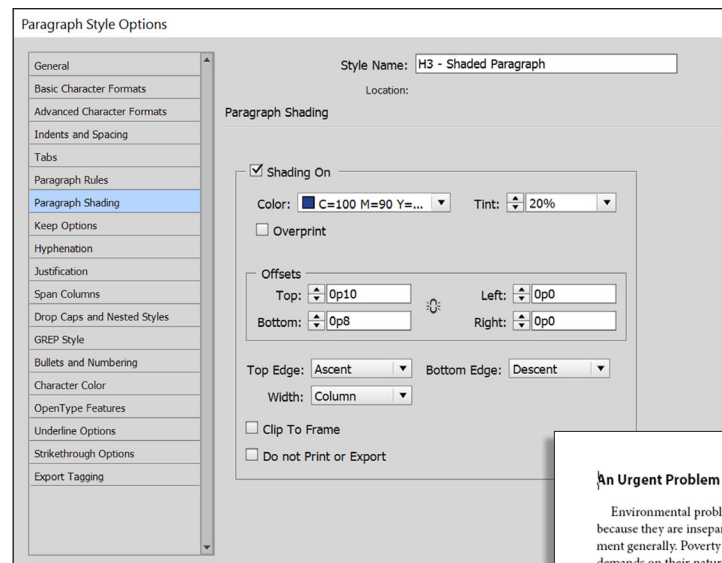

 $\overline{\mathbf{y}}$  Preview

Use 2 paragraph styles to create this effect.

**Heading style:** use either a faux "bar" via a paragraph rule, or a skinny shaded paragraph. Your choice.

**Box text style:** add Paragraph Shading to this style.

### **Adjust the spacing**

before/after or the inset spacing on the paragraph shading to have the 2 colors "kiss."

## New in CC:2018

#### **Paragraph Borders**

Set paragraph borders in your paragraph styles to create faux outlined text boxes. Operates similarly to paragraph shading.

Try it!

lems are all the more difficult rable from the problems of developdrives people to place intolerable iral resources. The poor in many developing countries search relentlessly for fuelwood; they often cannot afford pollution abatement technology. High rates of population growth, combined with urgent economic problems in some countries, exacerbate pressure on the environment all the more. Without a doubt, long-term economic growth depends on protecting the environment. But decisionmakers, with limited financial resources, are often forced to compromise the environment in order to meet the urgent needs of the people they serve.

#### Heading Using Rule Above "Bar" v2

Body text with Shaded Paragraph. Analytical tools and practical programs have only begun to catch up with environmental problems. Basic economic recordkeeping, such as that to measure national economic growth, does not adequately take account of environmental destruction. Development activities that meet traditional economic criteria may do great damage to the environment. Placing a value on species of plants and animals that have yet to be studied requires a fundamental reassessment of environmental economic relationships.

Analytical tools and practical programs have only begun to catch up with environmental problems. Basic economic recordkeeping, such as that to measure national economic growth, does not adequately take account of environmental destruction. Development activities that meet traditional economic criteria may do great damage to the environment. Placing a value on species of plants and animals that have yet to be studied requires a fundamental reassessment of environmental economic relationships.

Until recently, developing countries have generally regarded environmental protection as a luxury that only rich countries could afford. Today, these nations face overwhelming evidence that their future development is threatened by environmentally unsound practices, such as farming marginal land, clearing forests, permitting industrial pollution, and poisoning soil and water through improper use of pesticides.

For their part, industrial nations have come to see that maintaining a healthier environment at home depends on better management of natural resources both at home and

abroad. Increasingly complex environmental problemsfrom climatic warming to loss of species-spill across international boundaries and become global problems. Industrial countries must adopt measures to check extravagant use of resources by their citizens and curb practices that pollute air, land, and water. They must also assist developing nations in arresting environmental destruction within their borders.

#### **Worldwide Change**

Successfully navigating through environmental challenges requires a new balance in development involving all nations. Contemporary needs must be met without compromising the ability of future generations to live healthy, prosperous lives. Curbing poverty, improving the quality of life, and safeguarding the environment must be mutually supportive global objectives. The goal, as the World Commission on Environment and Development and other international bodies have affirmed, is sustainable development: a new era in which all countries learn to manage natural resources, not exhaust them.

The world of 150 years ago, when Darwin surveyed tropical cornucopias, has changed. Worries about scarcity have replaced visions of plenty. But the insights Darwin drew from nature's complex interrelationships survive. Moreover, his explorations point to the constant challenge of shaping thoughts to fit new information and changing conditions. Scientific discoveries, revealing patterns of global warming and showing the latent value of tropical plants, contribute to growing evidence of interdependence not only between people and their environment but also among nations. New evidence, coming almost daily, demonstrates to all that environmental problems know no borders-all nations must be involved. See Figure 1.

Industrial countries bear the largest share of the burden and the responsibility. These countries account for 6 percent of the planet's people and about 75 percent of global warming. They must curb practices that destroy the atmosphere for themselves and for others. And, for others and for themselves, they must help protect precious natural resources in the developing world. The World Bank's work with over 150 member countries symbolizes the shared, complex responsibilities that have emerged. Prudent environmental management is a new imperative, requiring global cooperation. Like everyone else, the Bank learns more about environmental sustainability every day. All the while it must balance these long-term goals with steps to meet the urgent needs of people throughout the developing world. Sidebar frame is anchored at the end of this sentence

Entirely new ways of addressing people's relations with

# Trick #3Create a core set of styles for accessibility

OK, this isn't anything new with CC:2015, but it's a new way of using your tools to help speed up the tasks of making accessible InDesign layouts and PDFs.

- Create a **core set of styles** such as the one shown here. Put all the settings for accessibility in them, such as your Export Tag Options.
- Save it as a **template**.
- Now you can either build a new document from this template, or **Load Styles** from this file into an existing InDesign layout file.
- • Then just **edit the styles'** fonts, sizes, leading, color, and all other visual controls and voilá! You're done quick as a bunny.

#### **Benefits:**

- Do the work once, use it many times.
- Keeps your settings consistent when you need them to be.

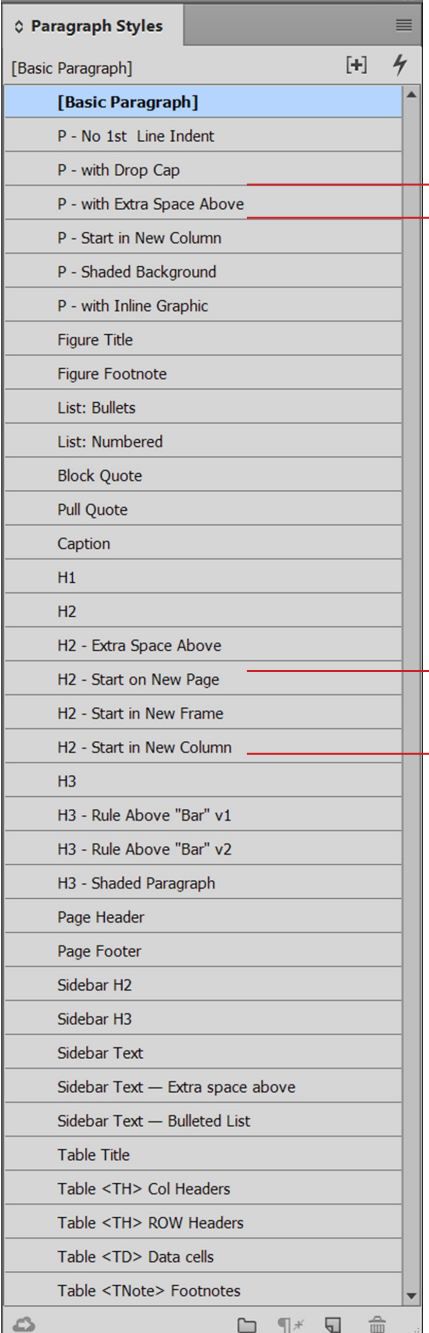

Extra Space Above puts a tad more white space before the paragraph... when you need it! Without extra "blank" returns that affect accessibility or manual formatting that puts <SPAN> tags in the PDF.

In the Paragraph Style settings **Indents and Spacing**, add more **space before the paragraph**.

#### **Bevi's Push Technique**

These styles use Bevi's "**Push**" **Technique** to force the text into the next column, frame, or page without adding extra characters or hard "breaks" encoded into the content.

In the Paragraph Style settings **Keep Options**, choose an option under **Start Paragraph**.